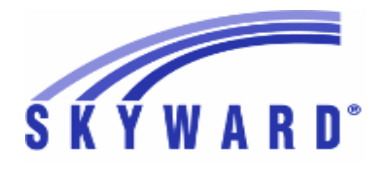

# **Release Notes List of Versions Included in this listing: 05.17.02.00.08**

# **05.17.02.00.08 Notes for Addendum**

### *Federal Reporting*

#### **Business Management System**

### *Payroll*

### **Human Resources\Payroll\Year End**

**Human Resources\Payroll\Year End\Payroll\Calendar\1094C\1095C Processing -** HR\PA\YE\PA\CA\CP (PaC)

1 - Federal Users: The workfile creation logic has been updated so that the country code and zip code fields are populated with the correct data on workfile records. Proj#3331856 *Correction*

### **Student Management System**

### **Web Student Management\Federal-State Reporting\Federal Reporting Web Student Management\Federal-State Reporting\Federal Reporting\Federal Office of Civil Rights\Part 1 Extract\Export Civil Rights Data**

 **-** WS\SR\FR\FO\PE\EX

1 - Federal Users: The CRDC Export will now correctly clear Science course values when there are multiple high schools listed. The CRDC Extract will now pull Algebra I courses and related information correctly. Proj#3332746 *Enhancement*

### *NJ State Related*

### **NJ State Related - Student Management System**

## **Web Student Management\Federal-State Reporting\Federal Reporting Web Student Management\Federal-State Reporting\Federal Reporting\Federal Office of Civil Rights\Part 1 Extract\Extract Civil Rights Data**

 **-** WS\SR\FR\FO\PE\EC

1 - New Jersey Users: The federal CRDC export has been updated to pull students with Resident Enrolled Out of District records. Proj#3323840 *Enhancement*

### *TN State Related*

### **TN State Related - Student Management System**

#### **Web Student Management\Federal-State Reporting\Federal Reporting Web Student Management\Federal-State Reporting\Federal Reporting\Federal Office of Civil Rights\Part 1 Extract\Extract Civil Rights Data -** WS\SR\FR\FO\PE\EC

2 - Tennessee Users: The federal CRDC export has been updated to pull gifted from the Special Education module even when the Special Education license in not turned on. Proj#3335012 *Enhancement*

### *TX State Related*

### **TX State Related - Student Management System**

#### **Web Student Management\Federal-State Reporting\Federal Reporting Web Student Management\Federal-State Reporting\Federal Reporting\Federal Office of Civil Rights\Part 2 Extract\Export Civil Rights Data**

- WS\SR\FR\FO\P2\EX
- 1 Texas Users: The federal CRDC export has been updated to pull the correct PK Discipline values when the Corporal Punishment School Characteristic indicator is set to No. Proj#3329685 *Enhancement*

# *State Reporting or Related*

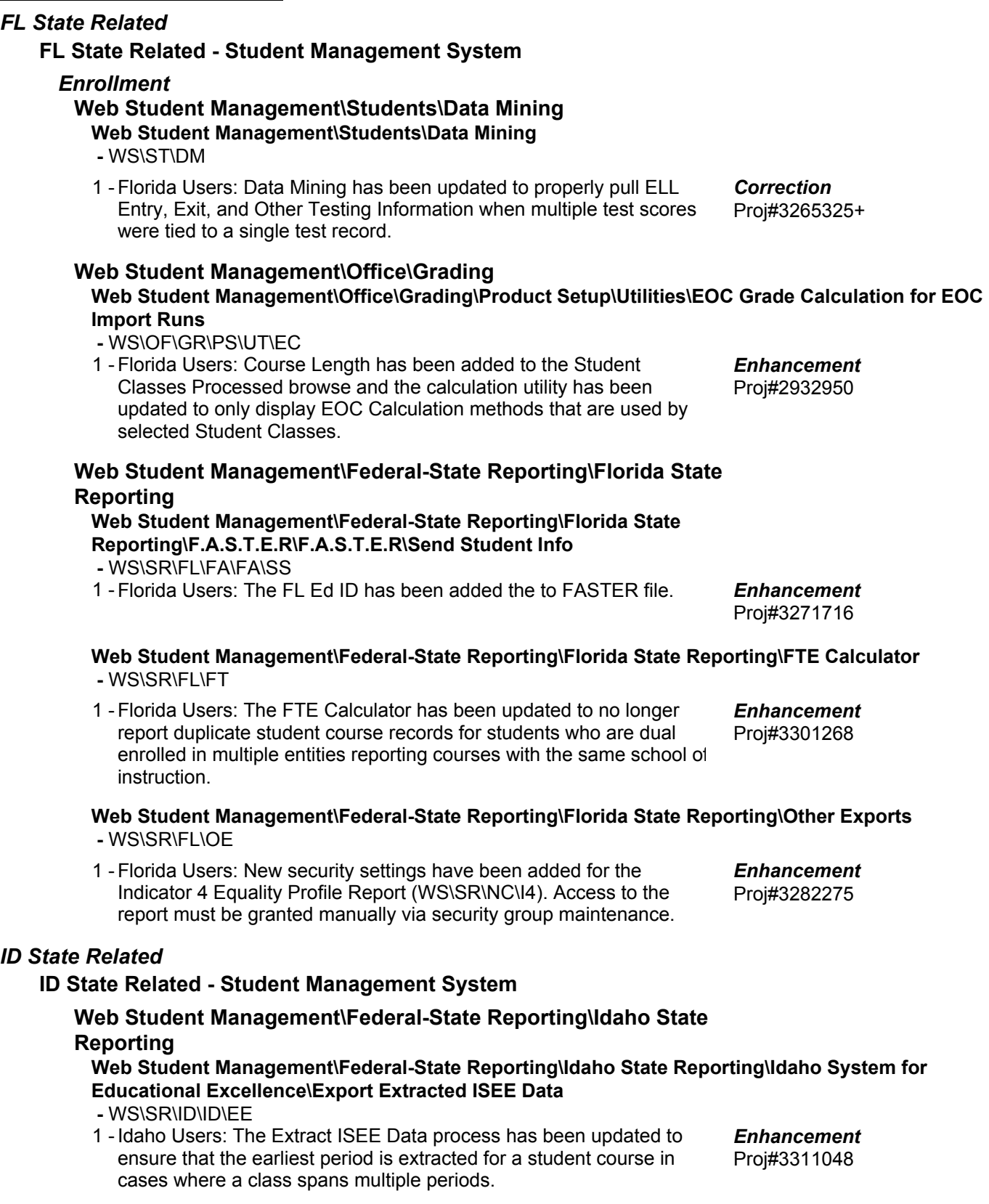

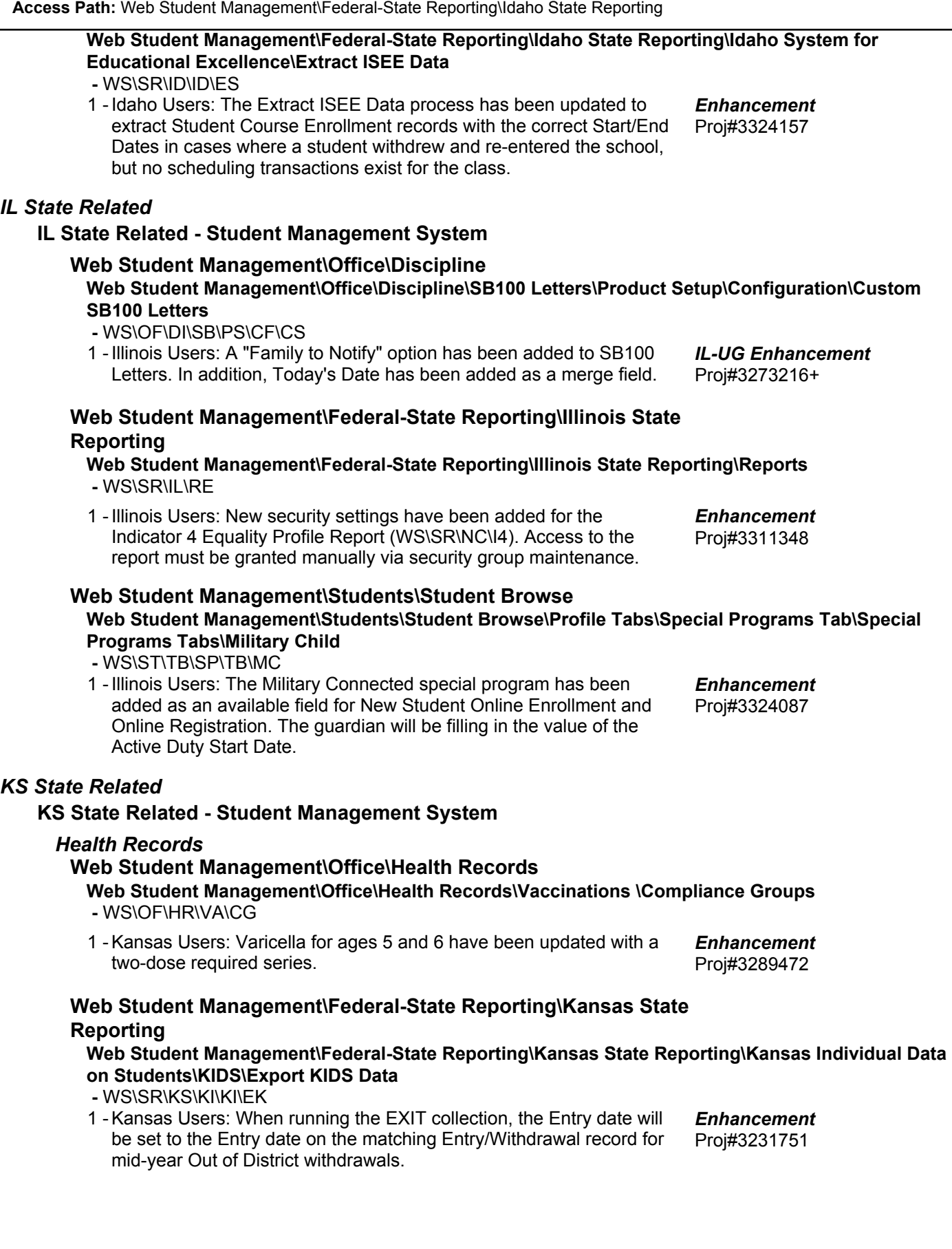

**Addendum:** 05.17.02.00.08 **System:** State Reporting or Related - ID State Related **Module\Area:** ID State Related

#### *MI State Related*

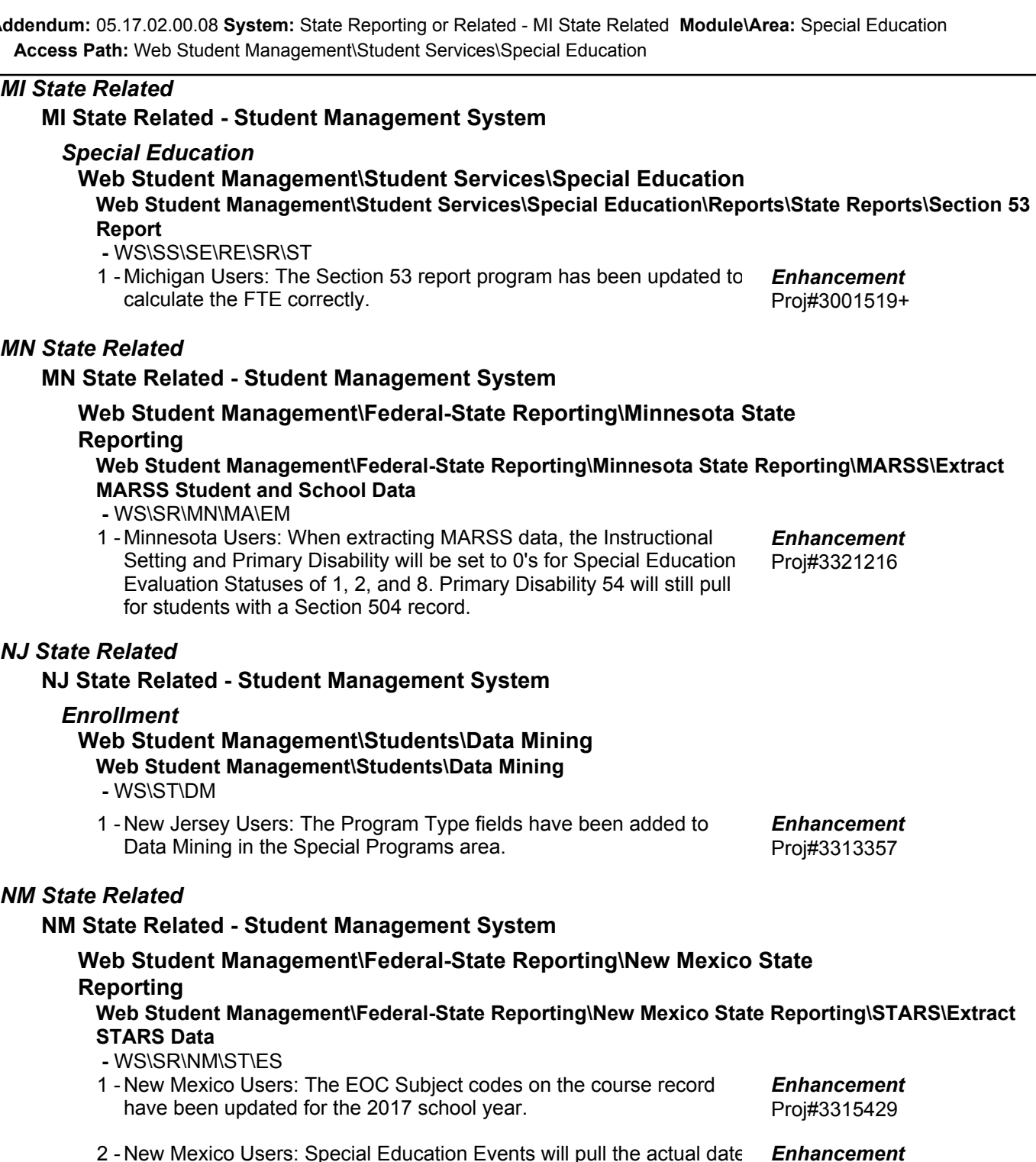

2 - New Mexico Users: Special Education Events will pull the actual date set on the Event record for 2017 and later unless the date is more than 365 days earlier (in which case 07/01 will pull for the date). Records that fall during a previous IEP's timeframe will create a record for each Event Type set on the record if all other conditions are met.

Proj#3303948

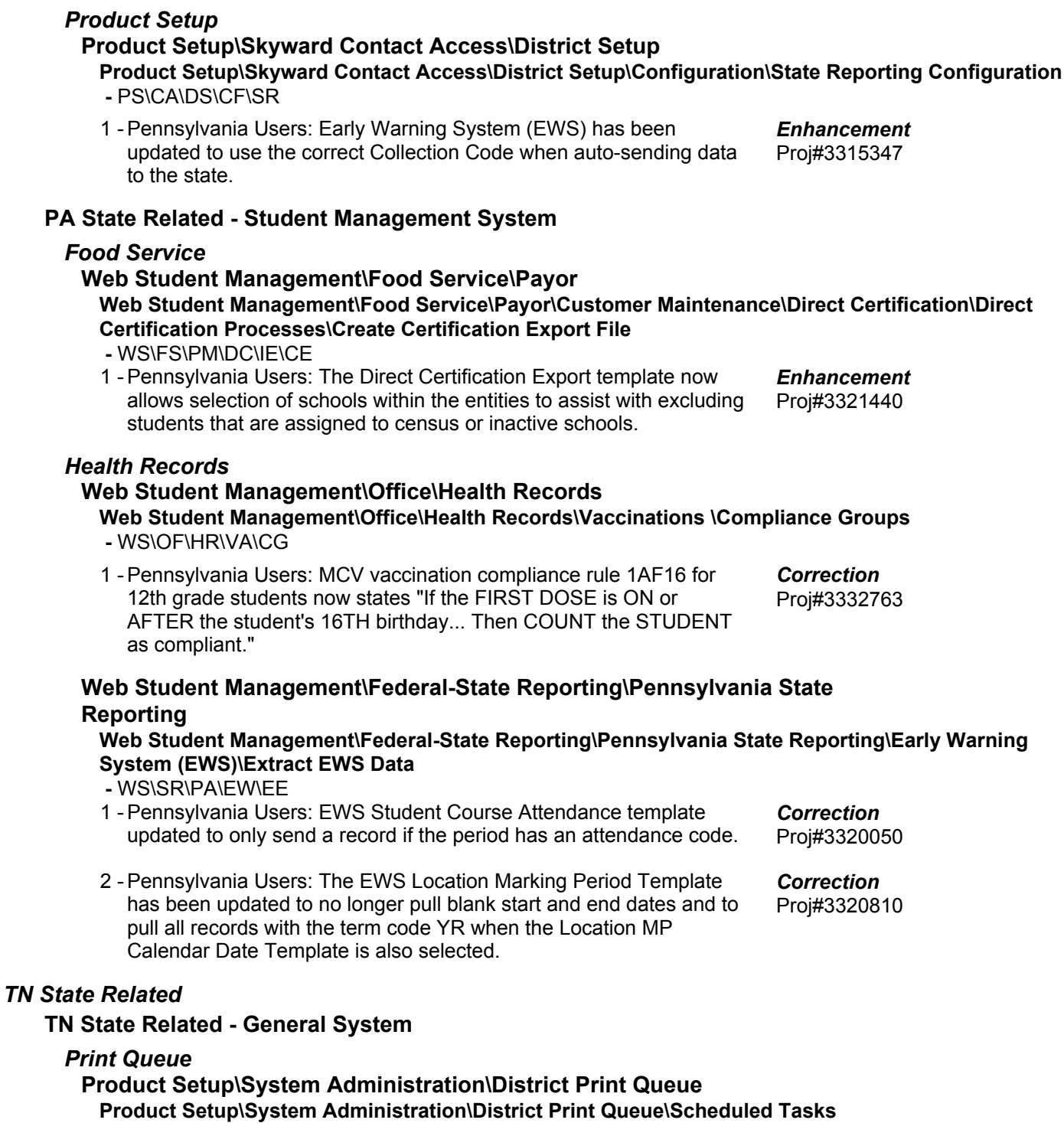

 **-** PS\SA\PQ\ST

*PA State Related*

**PA State Related - General System**

1 - Tennessee Users: The EIS Export scheduled tasks have been updated for 2017-18.

Proj#3326752 *Enhancement*

#### **TN State Related - Student Management System**

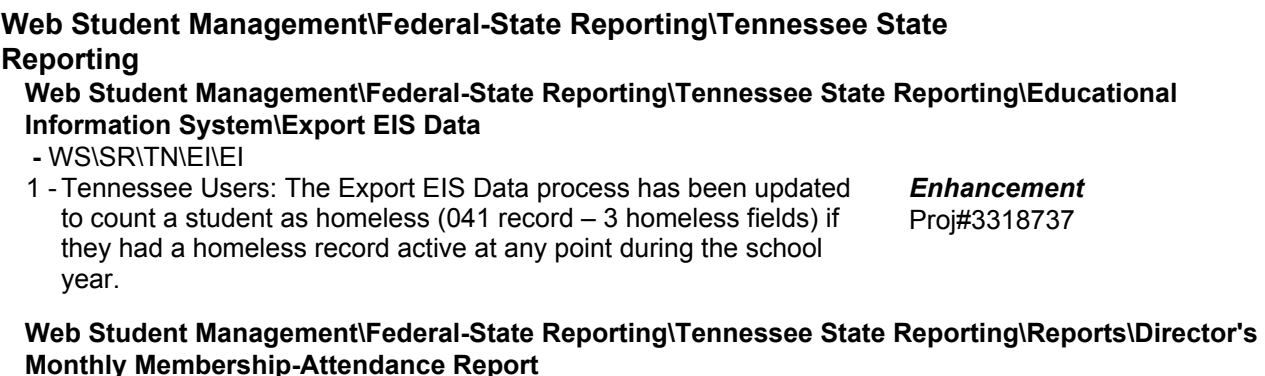

 **-** WS\SR\TN\RE\MM

1 - Tennessee Users: The Annual/Monthly Membership/Attendance reports have been updated to report early graduates with full ADM for the rest of the school year after they withdraw. This will be reported under the new ADM with Early Grads column.

Proj#3321784 *Enhancement*

### *TX State Related*

#### **TX State Related - Student Management System**

#### **Web Human Resources\Federal-State Reporting\Texas State Reporting Web Human Resources\Federal-State Reporting\Texas State Reporting\TRS\Maintain\By Report Period**

#### **-** WH\SR\TX\TR\MA\BR

1 - Texas Users: There is now a Quick Update button available within the ER20 record browse in Maintain by Report Period. This option allows the user to quickly maintain the days and hours worked, as well as compensation and surcharge amounts for retirees paid through a 3rd-party entity.

Proj#3014466 *Enhancement*

### **Web Student Management\Federal-State Reporting\Texas State Reporting**

#### **Web Student Management\Federal-State Reporting\Texas State Reporting\Other Exports\Test Exports\STAAR Precoding**

### **-** WS\SR\TX\OE\TE\SP

1 - Texas Users: The STAAR Precoding processes have been updated to handle requirements for the STAAR Alt 2 submission. Students will now be included in the STAAR Alt 2 export if they have had a STAAR Sub record added for STAAR Alt 2, so Service IDs are no longer required to be added in the template. To have a student included in the STAAR Alt 2 export, add a STAAR Sub in Student Profile, Special Programs. The "All Subjects" box will be checked by default; if left in place, the student will receive precoding records for all five basic EOC tests. To select specific tests, uncheck the box and then click the Subjects button. In the pop-up window, select 3-8 if the student is taking any of the grade 3-8 tests, or select one or more of the EOC subjects, as appropriate. Please note that the system will allow for 3-8 and one or more EOC subjects to be selected, as appropriate for the student. Proj#3307543 *Correction*

#### **Web Student Management\Federal-State Reporting\Texas State Reporting\PEIMS\Pre-PEIMS\425 Disciplinary Action Record**

#### **-** WS\SR\TX\PE\PP\DA

1 - Texas Users: The PEIMS 425 Record Edit 42580 has been updated to only display when needed. Proj#3321174 *Correction*

**Access Path:** Web Student Management\Federal-State Reporting\Texas State Reporting **Addendum:** 05.17.02.00.08 **System:** State Reporting or Related - TX State Related **Module\Area:** TX State Related

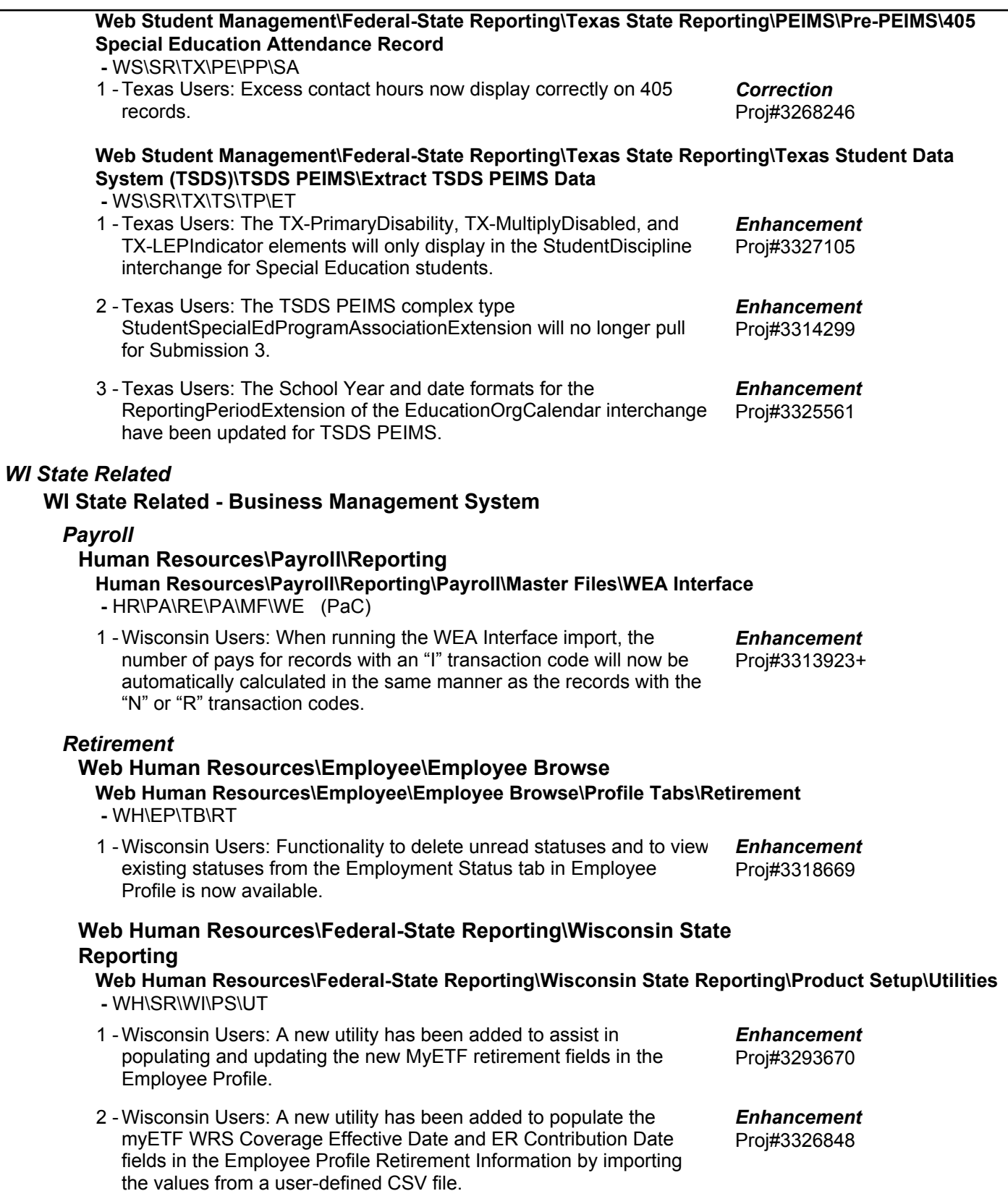

### **WI State Related - Student Management System**

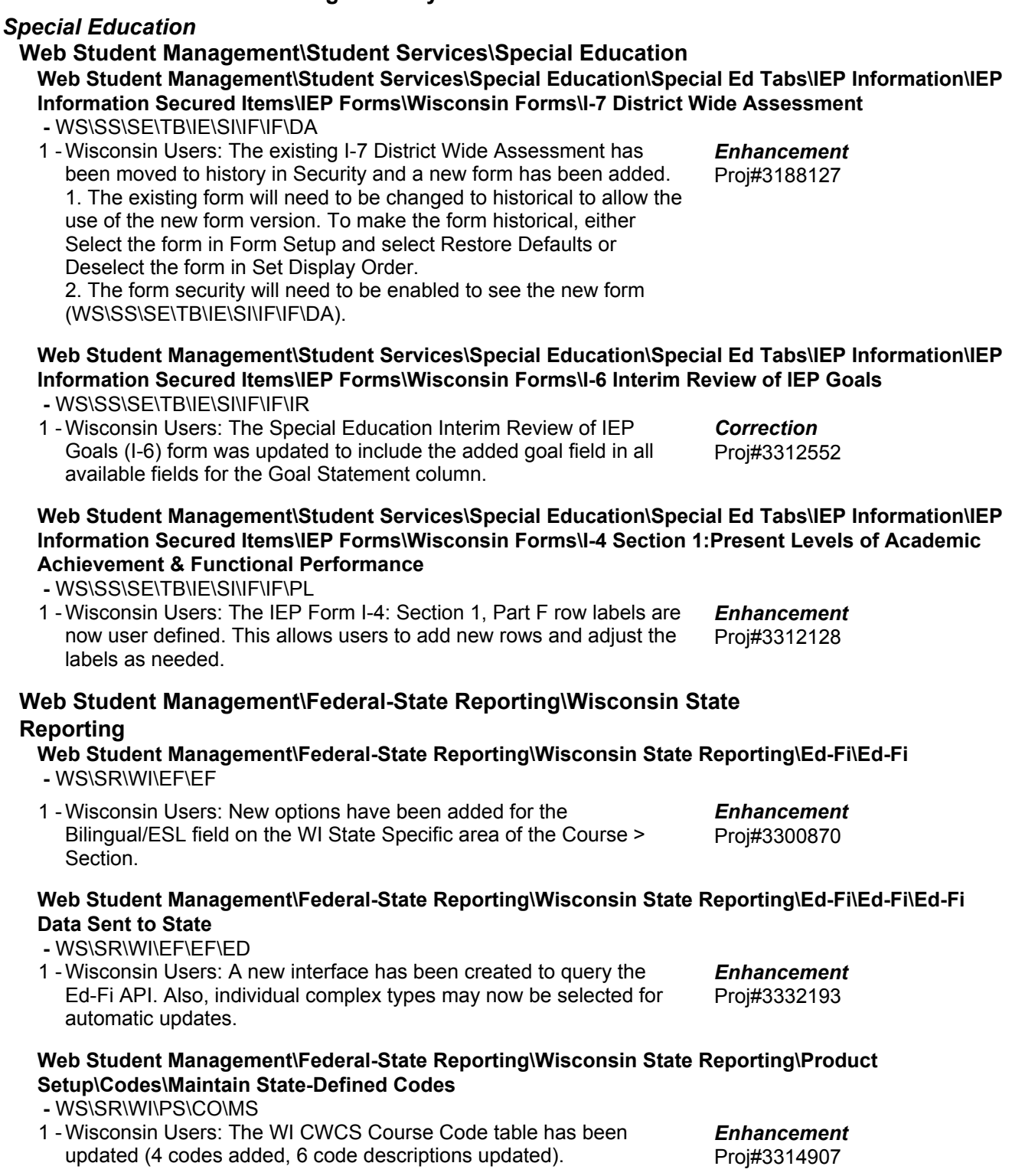

**Access Path:** Web Financial Management\Accounts Payable\Check Requests **Addendum:** 05.17.02.00.08 **System:** State Reporting or Related - XX State Related **Module\Area:** Accounts Payable

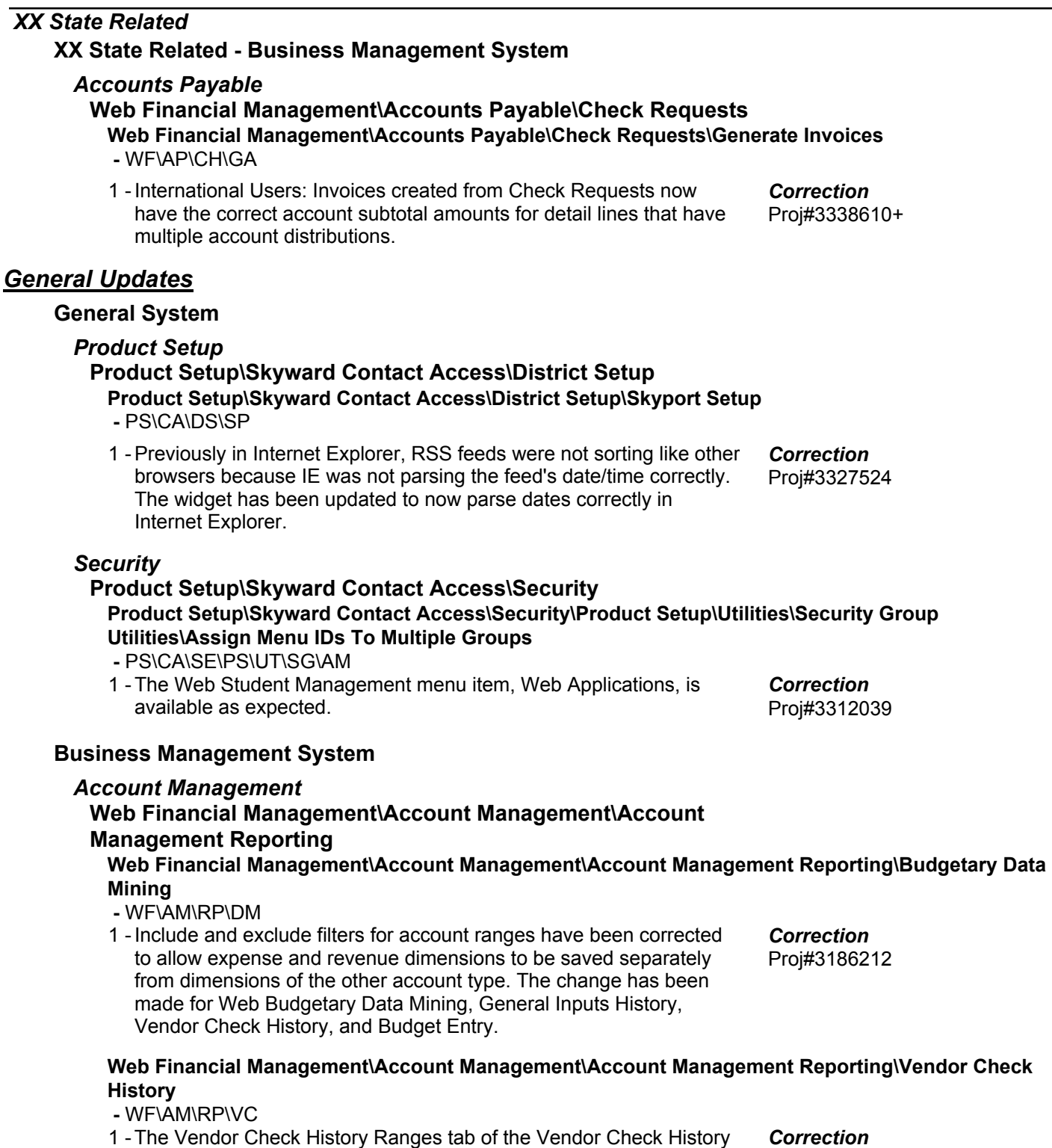

report has been updated to include the Check Number, Check Amount, and PO Number as numeric instead of text. The Invoice Date high and low fields have also been changed to date-pickers instead of entered text fields.

Proj#2210103 *Correction*

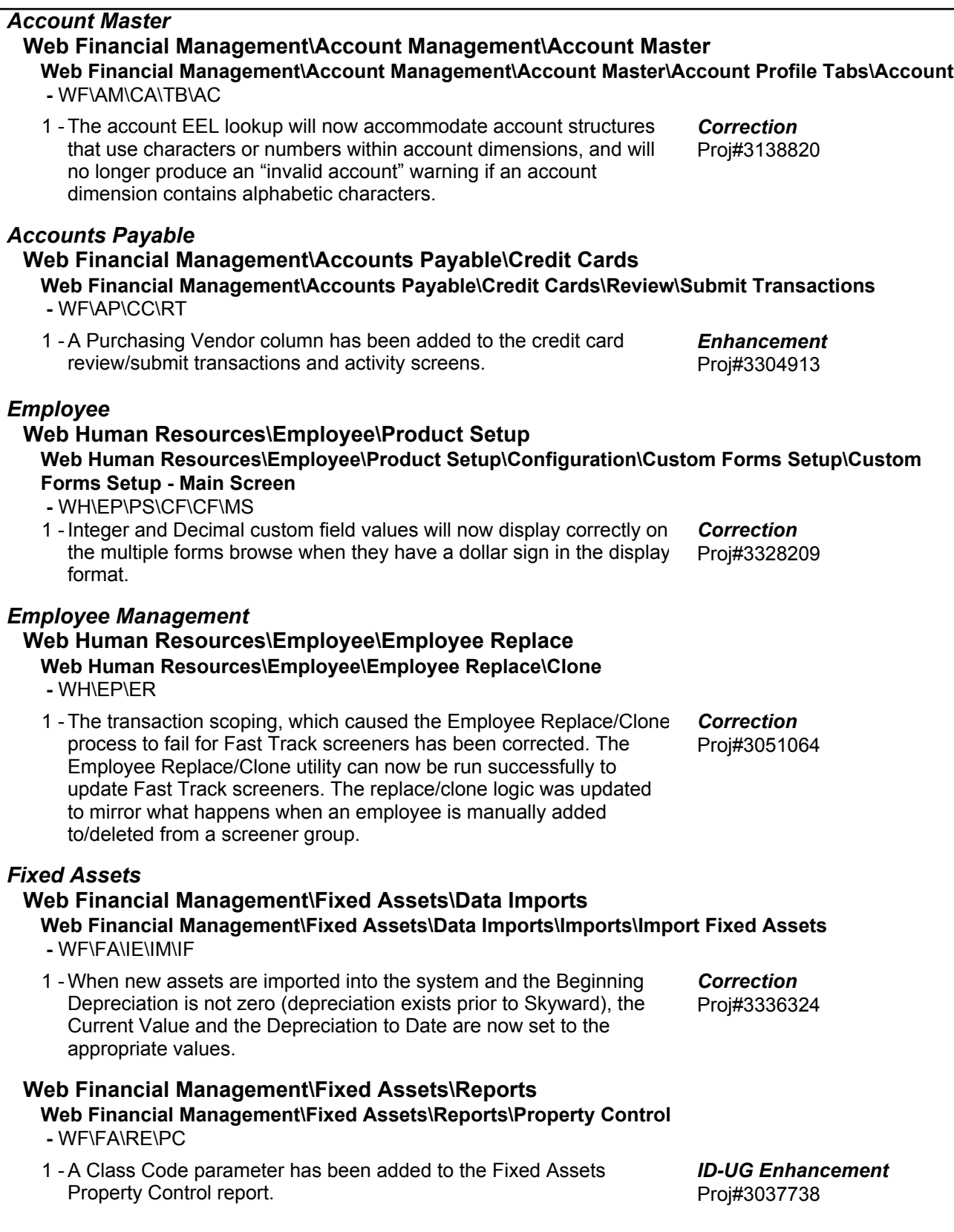

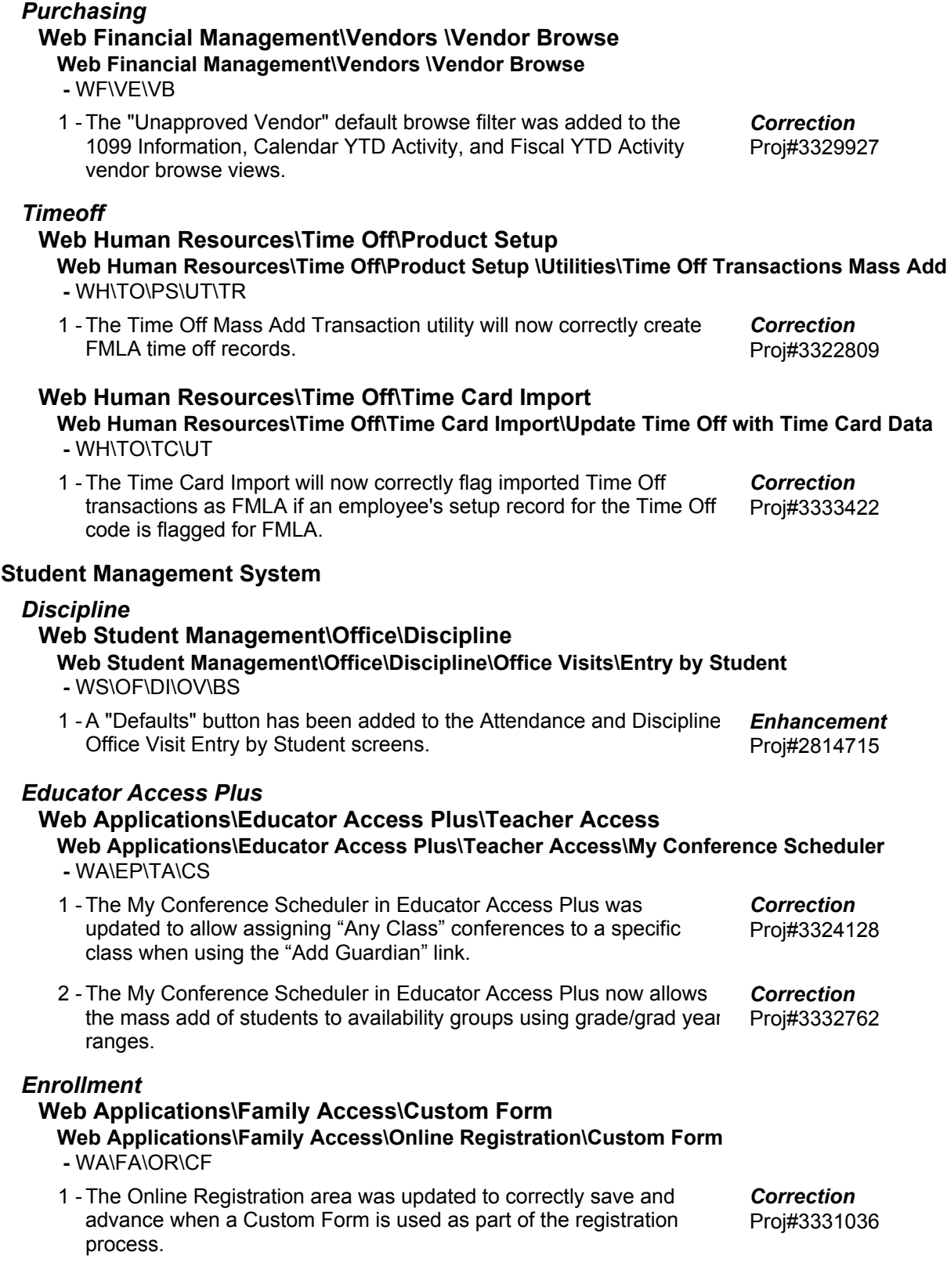

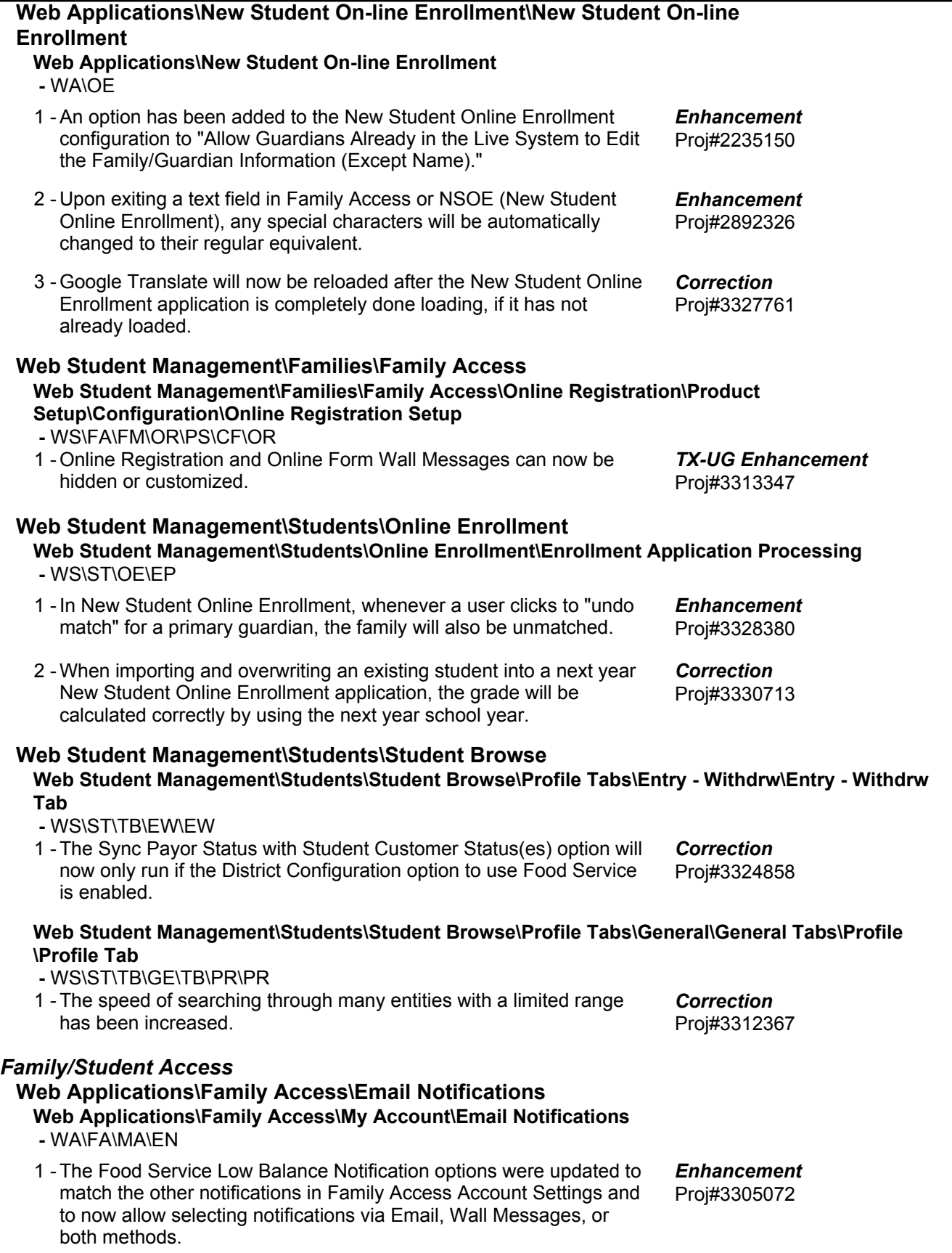

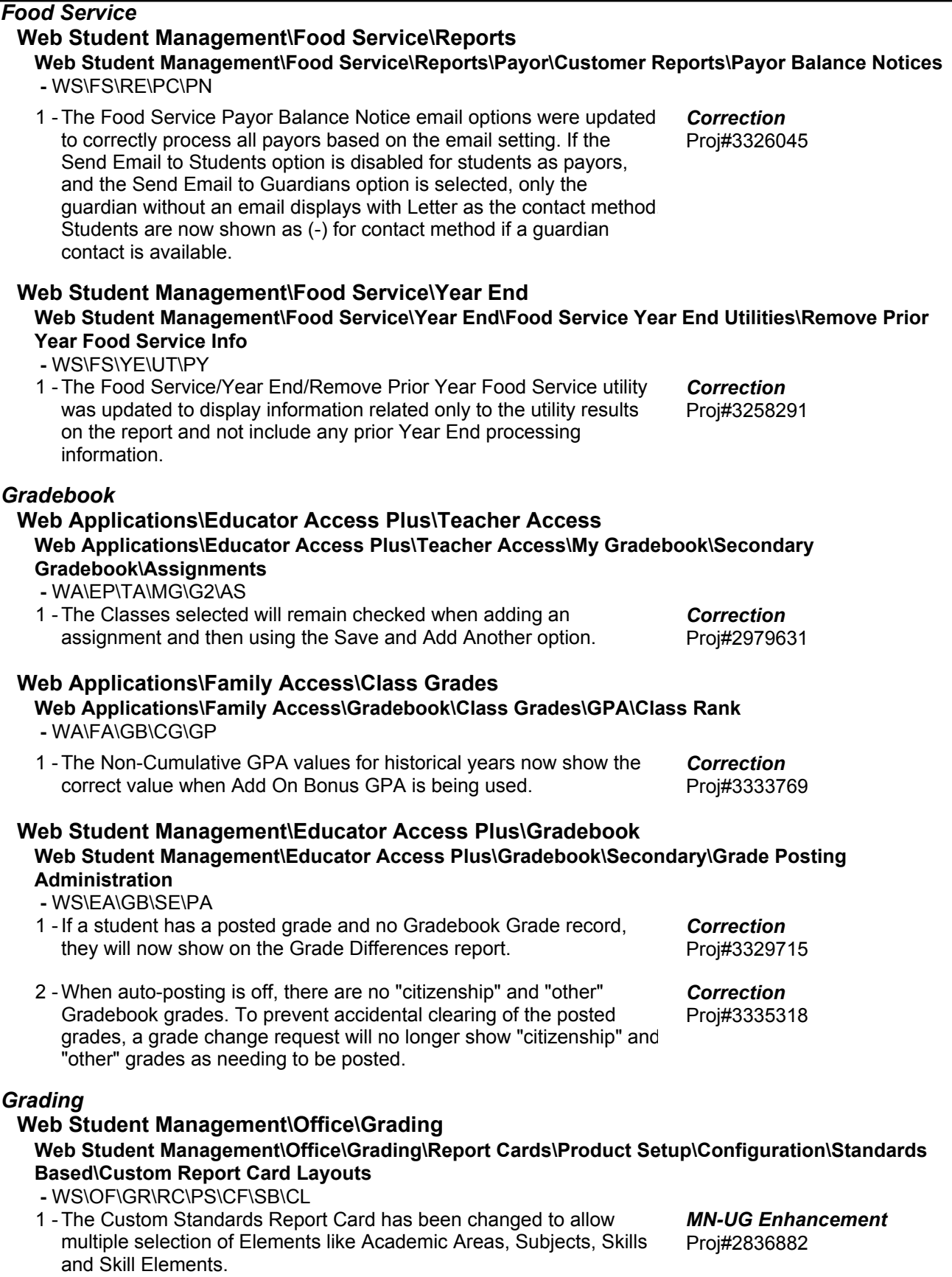

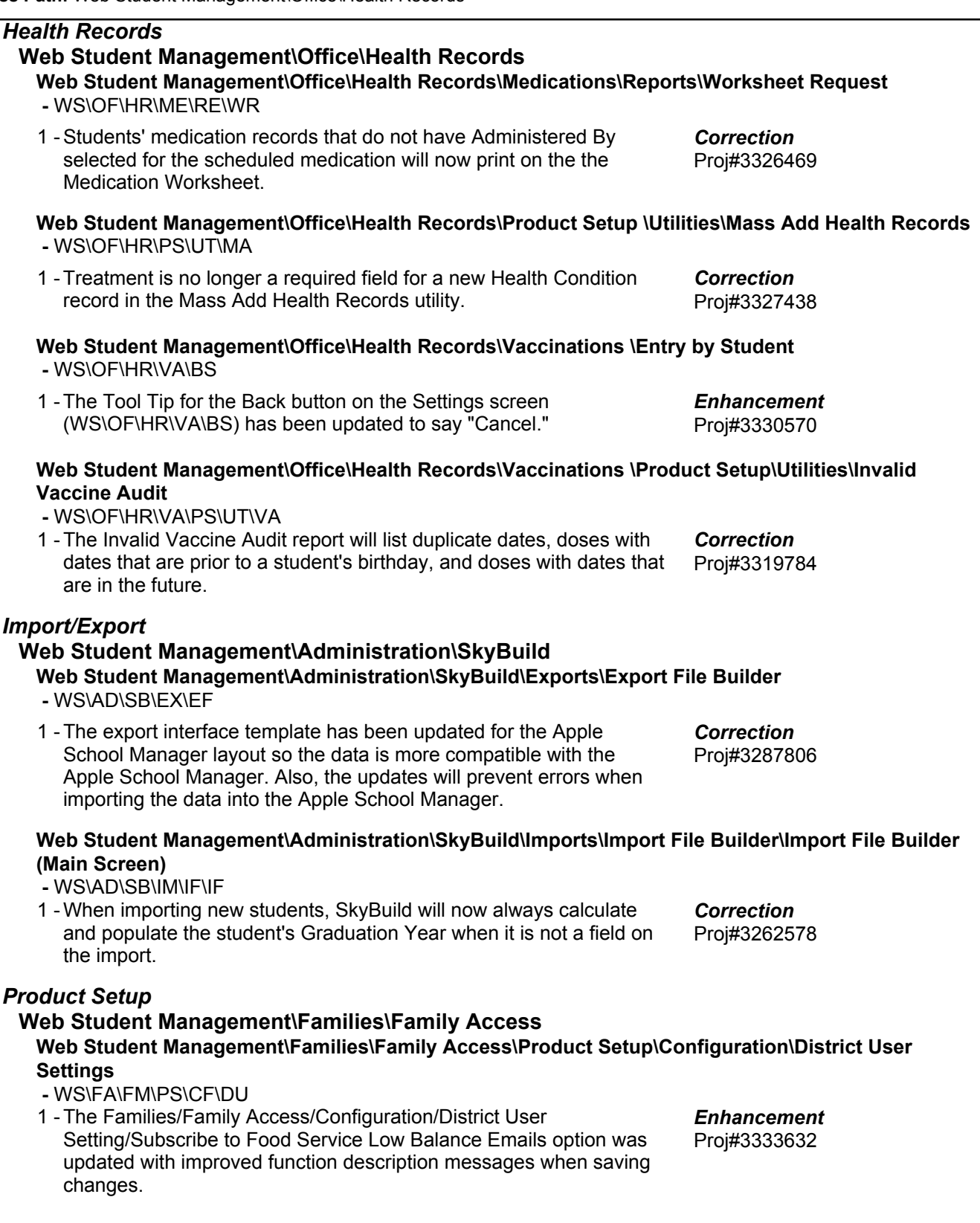

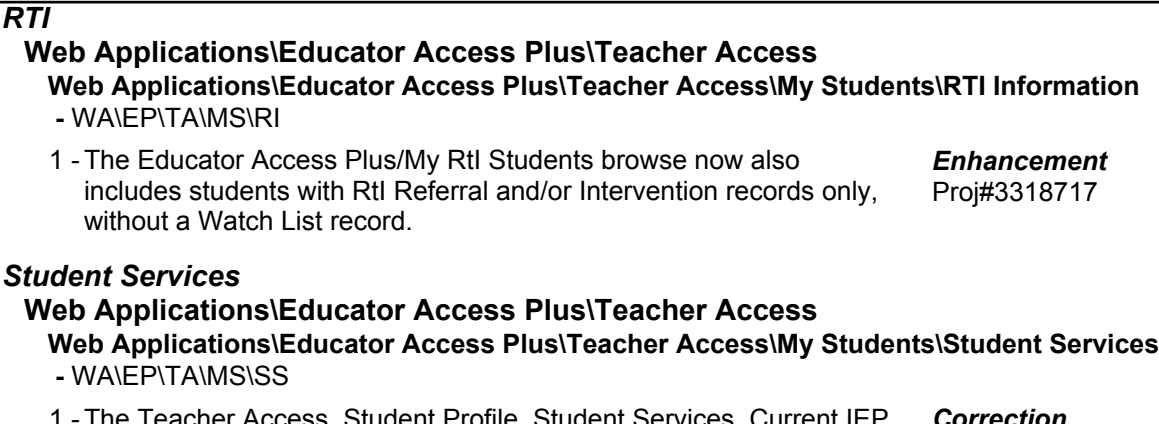

1 - The Teacher Access, Student Profile, Student Services, Current IEP screen has been updated to include form rules to determine acknowledgement requirements of the IEP plan. The Acknowledgement help message now includes a list of forms that are required for enabling the Acknowledgement checkbox. It will only include a list of forms the teacher has security access to and can include forms that are required but not yet available in Teacher Access.

Proj#3027646 *Correction*